## CSCI 1103: Finale

Chris Kauffman

Last Updated: Wed Dec 13 11:03:52 CST 2017

# Logistics

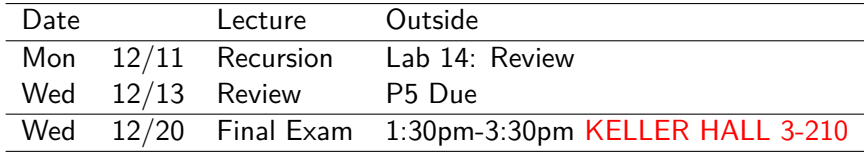

#### Goals: Review

- $\blacktriangleright$  Wrap-up project
- $\blacktriangleright$  Move on toe final exam review

#### Project 5

- $\blacktriangleright$  Due Tonight
- $\blacktriangleright$  Accepted as late until Friday
- $\blacktriangleright$  Note on academic integrity
- Questions?

# Final Exam

### **Logistics**

- $\blacktriangleright$  Wed 12/20 1:30-3:30pm
- ► Keller Hall 3-210 (EAST BANK)
- $\triangleright$  Comprehensive: combination of coding, analysis, short answer, full semester material may be examined
- $\blacktriangleright$  Length: 5-6 sides of paper
	- $\blacktriangleright$  Midterms were 3 sides of paper
- $\triangleright$  No bluebook or bubble sheet required
- $\triangleright$  Open Resource as were the midterm exams

#### Topics Request

Any particular topics folks would like to discuss prior to review questions?

A pet adoption agency which needs to keep records of dogs ready for adoption. The information needed is as follows:

- $\blacktriangleright$  Name of the dog
- $\blacktriangleright$  Age
- $\triangleright$  Whether it like cats or not

Describe a simple Dog class which has a constructor and private fields for this task.

# Review Question 2: Dog Methods

Given the below Dog class, fill in bodies for the methods that need definitions.

```
public class Dog{
 private String name;
 private int age;
 private boolean likesCats;
```

```
public Dog(String name, int age,
           boolean likesCats)
{
  this.name=name;
  this.age=age;
  this.likesCats=likesCats;
}
```

```
// Retrieve the name of the dog
public String getName(){
  ???
}
```

```
// Change the name of the dog to
// the new name
public void rename(String name){
  ???
}
// Increase the age of the dog by 1
public void birthday(){
  ???
}
// Change the internal state of the
// dog so that it likes cats
public void trainForCats(){
  ???
}
```
## Review Question 3: Dog Creation

Add the following method to the dog class which creates a dog based on a string of information.

```
public class Dog{
  private String name; private int age; private boolean likesCats;
```

```
public Dog(String name, int age, boolean likesCats) {
 this.name=name;
 this.age=age;
 this.likesCats=likesCats;
}
```

```
// Create a dog from a string of information. Use a Scanner to parse
// the string argument. Valid input strings contain the Dog's name,
// age, and the word yes or no depending on whether the dog likes
// cats. Examples:
// Dog d = Dog.fromString("Val 6 yes");
// Dog e = Dog.fromString("Stout 3 no");
public static Dog fromString(String s){
 ??
}
```
## Review Question 4: Dogs in Files

Add the following method to the dog class which creates an array of dogs from the named file.

```
public class Dog{
 public static Dog [] readDogsFromFile(String filename) throws Exception
 // Read dogs from the given
 // file. Count lines in the file
 // using a Scanner (do not assume a
 // countLines method). Allocate an
 // array of that size, reset the
 // scanner to beginning of the
 // file, then read lines and create
 // dogs in the array. Make use of
 // the Dog.fromString() method.
                                       SAMPLE FILE:
                                       Val 6 yes
                                       Stout 3 no
                                       Ein 4 yes
                                       Kudjo 9 no
                                       Balto 7 yes
                                       Amaterasu 100 yes
                                       Bo 9 no
```